# **iOS Built-in Accessibility Features to Support Diverse Literacy Needs**

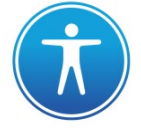

#### **Introduction:**

- built-in accessibility features are included in all iOS devices (iPad, iPhone, Mac, and more)
- these features provide support for a range of accessibility needs for all users: vision, hearing, physical and motor skills, learning and literacy
- this document has been created to summarize some of the features that may be used to support the diverse literacy needs of all learners. For additional information, please visit <http://www.apple.com/ca/accessibility/ios/>

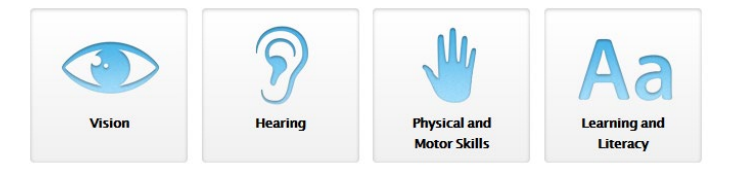

### **Predictive Text:**

*Settings > General > Keyboard > Predictive*

- predictive keyboard feature displays suggestions to users as they type
- suggested words are based on spelling and context
- tap on a suggested word to add it to your text

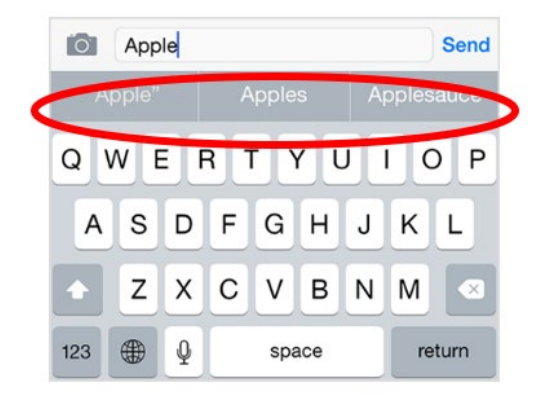

### **Speech-to-Text (Dictation):**

*Settings > General > Keyboard > Enable Dictation*

- tap the microphone button on the keyboard to begin dictation
- device will record your voice and convert it into text when you are finished
- tap the microphone button again to stop dictating

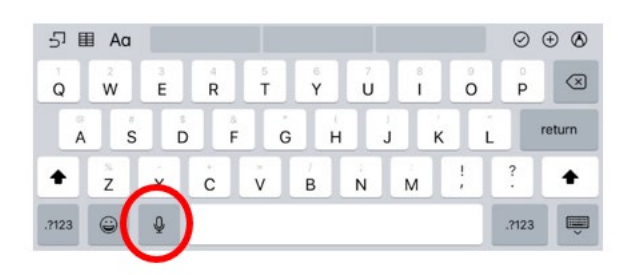

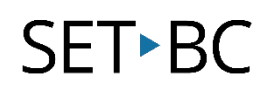

## **Text-to-Speech (Speech):**

#### *Settings > General > Accessibility > Speech*

• *Speak Selection*: highlight specific text to be read aloud in colours that you can customize

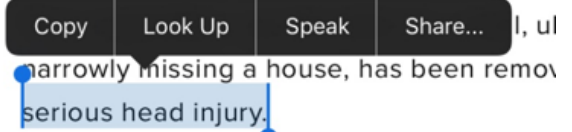

• *Speak Screen***:** swipe down with two fingers from the top of the screen to have all of the content on the screen read aloud

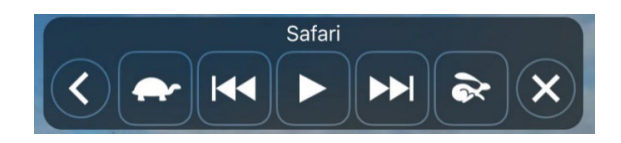

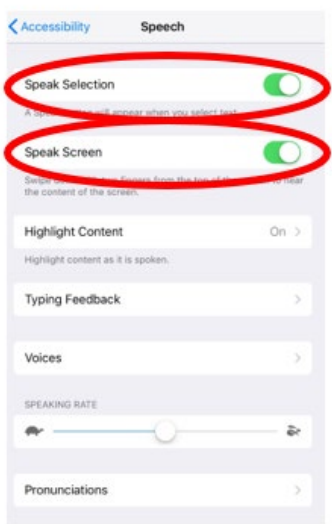

#### **Safari Reader:**

- reduces sensory overload by removing visual clutter on websites (ie. sidebars, ads, buttons, and more) to allow you to focus on the content
- on the left side of your toolbar, lines will appear to let you know that Safari Reader is available, tap on those lines to activate the simplified webpage
- you can also turn on *Speak Screen* for auditory reinforcement for the visual content

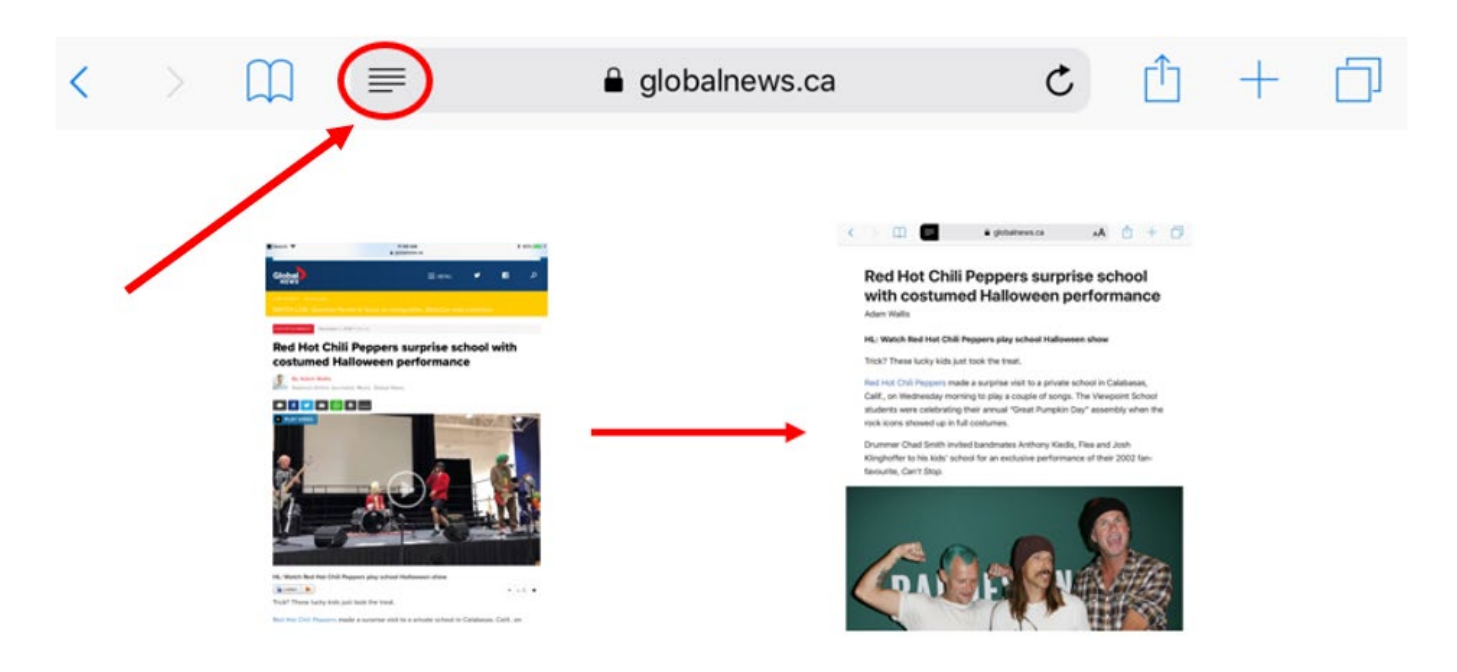